## $\#8$  "#(6) + & 6 #! " ! \$ " ' + \$ ' % 0./5 + "& , 2\*.

 $F$  %)  $8\%$  K\$ # & 0 (2 ' +1, (G C A & ) % G % & ( (ල⁄ත  $(9\% = 4 \quad $+ \)^{*} (8G \$  #8 J / ( $+ $ + $^{*}$  $96>4 + *+ #$  \$  $(9\% ?4)$  L(\* '+ \*+ # \$ &+ ) ( $\%$ # & (N \$ " &  $\%$  + ) %\$% %#% (%) C (K\$9  $\sqrt{5}(96=4) \text{ C } # \quad \frac{1}{5} + \frac{1}{9} + \frac{1}{9} + \frac$  $9\frac{1}{2}$  \$ (%>6) C #  $$' +$  )\*G )+ \$ %\$% ) \*+ &(%&%\*( !%  $($   $)$ % $($   $)$   $($   $)$   $($   $)$   $($   $)$   $($   $)$   $($   $)$   $($   $)$   $($   $)$   $($   $)$   $($   $)$   $($   $)$   $($   $)$   $($   $)$   $($   $)$   $($   $)$   $($   $)$   $($   $)$   $($   $)$   $($   $)$   $($   $)$   $($   $)$   $($   $)$   $($   $)$   $($   $)$   $($   $)$   $($   $)$   $($  )%A5E C ((1 ) %\$\*( + ( C # & J ; ) C " %# \$5E ( )1

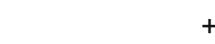

 $\overline{)}$ 

 $\mathbf{H}$ 

) \* C &G \$ C # & J ; ) C " %# \$ / ( \*+ + \$ \* \$ " # %# # %\$) 5

<span id="page-0-0"></span>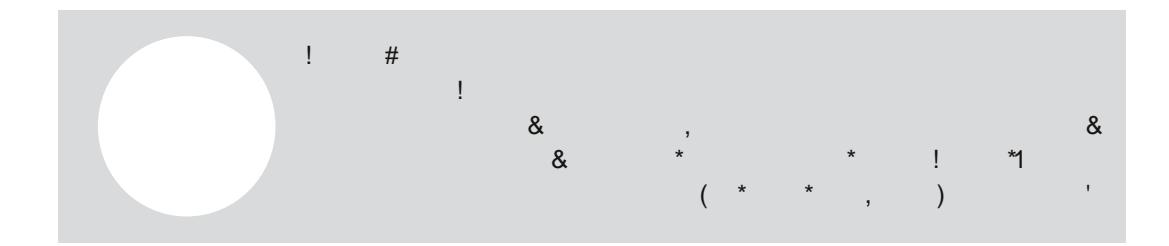

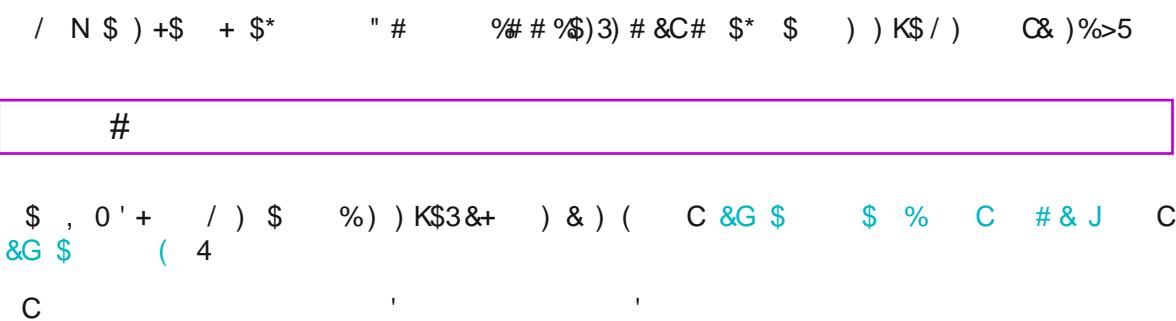

<span id="page-1-0"></span>7 C % S C ( , % # \$ \$ \* + ) & % N, % & () % O G % ' 5

# **PASO 3: ASEGÚRATE DE QUE TU IMAGEN PUEDE SER COMPARTIDA EN WIKIPEDIA (LO QUE SE CONOCE COMO DERECHOS DE LIBERACIÓN)**

Ahora que has llegado al paso Derechos de liberación, ¡no dejes que este título te asuste! Wikimedia Commons, que es donde se almacenan los archivos multimedia de Wikipedia, necesita saber que tiene los derechos o permisos para compartir la imagen en Wikipedia de forma libre y abierta.

Hay dos escenarios posibles:

Escenario 1 ‐ Si la imagen que estás subiendo **es tu propio trabajo**.

Escenario 2 ‐ Si la imagen que estás subiendo **no es tu propio trabajo**.

<span id="page-2-1"></span>**ESCENARIO 1: SI LA IMAGEN QUE ESTÁS SUBIENDO ES TU PROPIO TRABAJO**

Cuando creas algo, como una foto, una ilustración, una canción, etc., tienes los derechos de autoría (también conocidos como copyright) de ese trabajo creativo. Esto es así tanto si eres un individuo o una organización, ¡y las organizaciones también pueden subir imágenes a Wikimedia Commons!

Tu tienes el derecho y la opción de compartir (o no compartir) lo que creas. Para esta campaña, cuando decides subir una foto de una mujer que aún no está en Wikipedia, está tomando la generosa decisión de ofrecer los derechos de esa foto al mundo, para que otras personas no solo puedan verla sino también compartirla. reutilizarla, modificarla, remezclarla y básicamente interactuar con ella de múltiples maneras, incluso en contextos educativos, sin fines de lucro y con fines de lucro. La parte más importante de la licencia libre y abierta de Wikipedia es que cualquier persona que use tu trabajo, también debe reconocer y atribuir tu contribución creativa en su propio uso.

> *¿Por qué importa esto? Wikipedia es una enciclopedia online abierta, libre y sin fines de lucro. Cualquiera puede leer y modificar Wikipedia sin ver anuncios o sacrificar tu seguridad y privacidad. Wikipedia brinda al mundo una obra cultural y educa1va creada colec1vamente por voluntarixs de todas partes. Cuando te pedimos tu ayuda para hacer más visibles a las mujeres en Wikipedia, también te estamos pidiendo que te unas al espíritu de solidaridad y colaboración de Wikipedia. ¡Gracias por tu generosidad!*

Ahora que entiendes lo que significa liberar los derechos de autoría de tu imagen, selecciona la opción *Este archivo es mi propio trabajo* como se ve a continuación. Si eres parte de una organización que está cargando imágenes de su colección, esta es también una opción que puedes elegir.

**e** 

<span id="page-2-0"></span>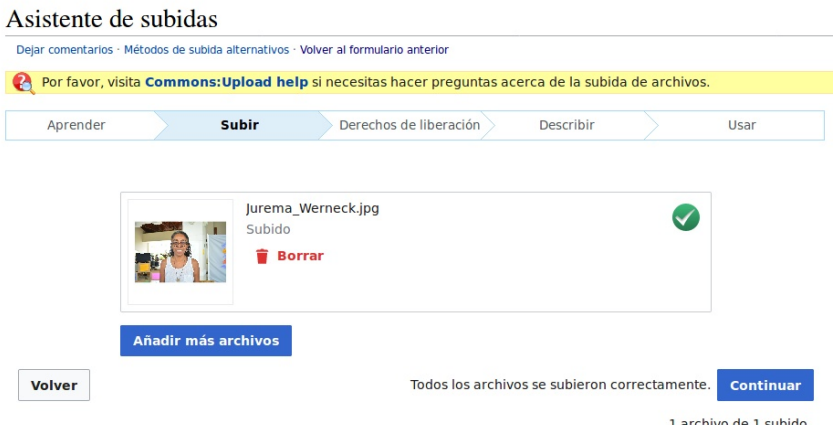

\$ )\*  $\frac{1}{4}$  & C23 )\* %% C N, )\* ( ) CJ +( # (\$ " + ( & 2% C +) + (<br>% \$ \*%3/ ) # G + \$ % ( % \$ \*% C 0% C %%/ K % & (N(C \$ "& %\$+\$ C \$ C (5

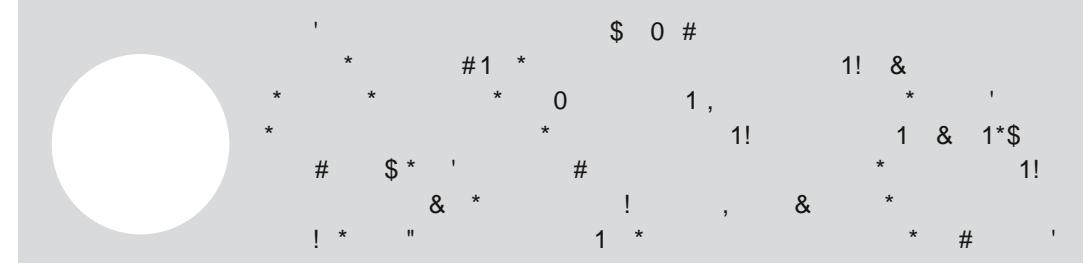

E )  $Q^*$ % 4 % , C ) % 4 ) (  $*$  +  $\#$  \$5

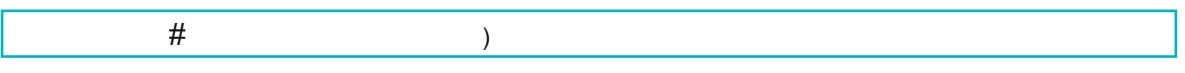

<span id="page-3-0"></span> $)^*%$   $)$   $C_0' +$  ,  $(Q + )^*%$   $)4$ 

### **FUENTE**

Lo primero que tienes que agregar aquí es de dónde proviene la imagen (o la ilustración, dibujo, etc.). Es probable que hayas encontrado tu imagen en Internet, así que simplemente copia y pega la URL de esa imagen como se ve en el siguiente ejemplo:

#### © Este archivo no es mi propio trabajo.

#### Euente

De donde vino este archivo digital -- Podría ser una URL, o un libro o publicación

https://www.flickr.com/photos/145674318@N05/45631214694

#### **AUTOR**

Ahora tienes que agregar el nombre de la persona (o la organización) que tomó la foto. Ten en cuenta que tanto las personas como las organizaciones pueden ser titulares de derechos de autor para las imágenes que puedas encontrar en Internet.

#### Autor(es)

El nombre de la persona que tomó la foto, o pintó el cuadro, dibujó el gráfico, etc.

Cobertura Colaborativa Ella

**AHORA DINOS POR QUÉ ESTÁS SEGURA DE QUE TIENES LOS DERECHOS PARA PUBLICAR ESTE TRABAJO**

 $\sim$ 

Hay 6 opciones diferentes que puedes elegir. En esta guía, cubriremos los 3 casos más comunes. ¿Tienes un caso más complicado? Envíenos un correo electrónico a *visiblewikiwomen@whoseknowledge.org* para obtener más ayuda.

- **El propietario de los derechos de autor publicó este trabajo con la licencia de Creative Commons correcta.** Si la foto se ha descargado de un sitio web y tiene una licencia de Creative Commons, selecciona la misma licencia utilizada por el titular de los derechos de autor. Si puedes, verifica si la imagen en sí tiene una licencia libre (algunos sitios web tienen licencias libres, ;pero no todas las imágenes que encuentras allí son libres!).
- El propietario de los derechos de autor publicó esta obra con la derecha licencia de Creative Commons correcta

No todas las licencias Creative Commons son adecuadas para este sitio. Asegúrese de que el propietario de los derechos de autor utiliza una de estas licencias.

- C Creative Commons Atribución-Compartiriqual 4.0 (texto legal) (i) (a)
- Creative Commons reconocimiento compartir igual 3.0 (texto legal) (i) (a)
- ◯ Creative Commons reconocimiento compartir igual 2.5 (texto legal) ( $\widehat{D}$  )
- C Creative Commons Atribución 4.0 (texto legal) (i)
- C Creative Commons reconocimiento 3.0 (texto legal) (
- ◯ Creative Commons reconocimiento 2.5 (texto legal) **①**
- $\bigcirc$  Creative Commons renuncia CCO (liberación de todos los derechos, como en el dominio público, texto legal)  $\circledcirc$

 $\sim 0$  .  $\overline{7}$ )\*% +) +  $\circledast$  \$\* ' + ( (' + C # \$ )\*G \$ % \$ % & C % ) (3' + )  $C($   $)$ %  $C# +$ \$ %3)  $C +$ \*%  $)$  \*( $\frac{1}{6}$  ( $N$ , % $8C(N)$ \* 3  $C$ % $K($  %3 \* 59<br>  $# +$ ( $K$   $# G$   $B < J$ % $5$  " $#$  %# # %6)) %%  $C4$   $# G$  \$) ' + ) \* $(F)$  \$  $C \frac{44}{9}$  \$ %&L C % \$ %) \* % \$ % / \$ C & 1) % \$ \$ C + C +<br>8+ C & % &( # (, 05 + ) ((  $C \frac{44}{9}$  \$ + M C \* (# \$ () + \$ # \$ )\*G \$ %# \$ %&L C % 3&% (%' + ) \$ % # C\$% )\* () + (5 ) ) \*+ ) % \$, 1 \$ %  $(5 + 4) + (5 + 3) + (4 + 4) + (5 + 5) + (5 + 4) + (5 + 5) + (5 + 5) + (5 + 5) + (5 + 5) + (5 + 5) + (5 + 5) + (5 + 5) + (5 + 5) + (5 + 5) + (5 + 5) + (5 + 5) + (5 + 5) + (5 + 5) + (5 + 5) + (5 + 5) + (5 + 5) + (5 + 5) + (5 + 5) + (5 + 5) + (5 + 5) + (5 + 5) + (5 + 5) + (5 + 5) + (5 + 5) + (5 + 5) + (5 + 5) + (5 +$  $C)$  ) +  $\frac{6}{3}$  ) 4

 $\mathbf{I}$ \$ )\* )%3) C %\$ C C \$ +N00 &% C&(%& \* (%

 $+$ <sup>\*</sup>% \$ C & G \$ C "(5

\$, 0'+ / ) ) C % % +\$ % K\$3 + ( \*+ \*( !%/ %TN\$L % C  $+$  \$\* &  $\frac{8}{5}$ 

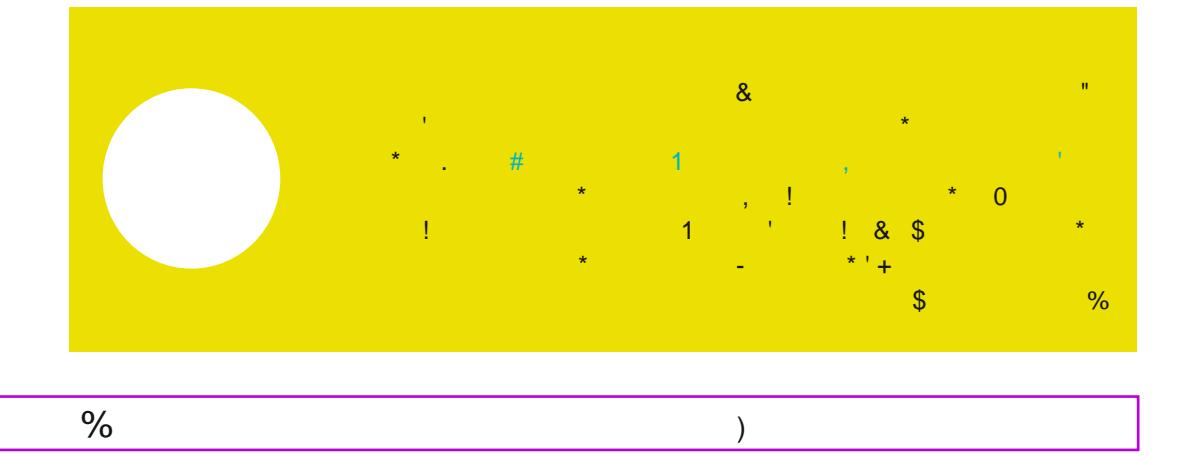

<span id="page-5-1"></span>% ) ) ( ( C # \$ ' + ) \*G ) + \$ % & ( ' + % ( ) & () % ) & + \$  $$^{\circ}\%^{\ast}$  (C5E)\* & )% ) # & % \*  $$^{\ast}$  & ( ) + ( ()  $+$  \* + #  $$$  ) + ) /  $+$  C) # +! ( ) ' + ) \*G C ( \$ %) \$, ) C) 1

<span id="page-5-0"></span>

 $\overline{7}$ 

 $\heartsuit$  ( $\%$ 

 $\overline{7}$ 

- $C \#$  \$5
- 7 ! ) ( (, # \$\* \*%% $\mathcal{O}(\mathcal{C}) +$  ) ) )% ( C # \$5 % | # & $\mathcal{O}(\mathcal{C})$  $8\%$  (1) # \$  $\%$  (C) & (\$ & C)  $\%$  ) ' + & (\$ (& () \$\* ) 3C % ) K\$ % C G (%5) \*%# K5

7 \$% +G\$ %) (K%&+ CK&% & (# (, 0 C # \$3 % C . N\*+  $(4 + 8 + 5)$   $(4 + 8 + 1)$ <br>  $(4 + 8 + 1)$ <br>  $(5 + 8 + 1)$ <br>  $(6 + 1)$ <br>  $(7 + 8 + 1)$ <br>  $(8 + 1)$ <br>  $(1 + 8 + 1)$ <br>  $(1 + 8 + 1)$ <br>  $(1 + 8 + 1)$ <br>  $(1 + 8 + 1)$ <br>  $(1 + 8 + 1)$ <br>  $(1 + 8 + 1)$ <br>  $(1 + 8 + 1)$ <br>  $(1 + 8 + 1)$ <br>  $(1 + 8 + 1)$ <br>  $(1 + 8 + 1)$ <br>  $(1 + 8 +$  $. * 5$ 

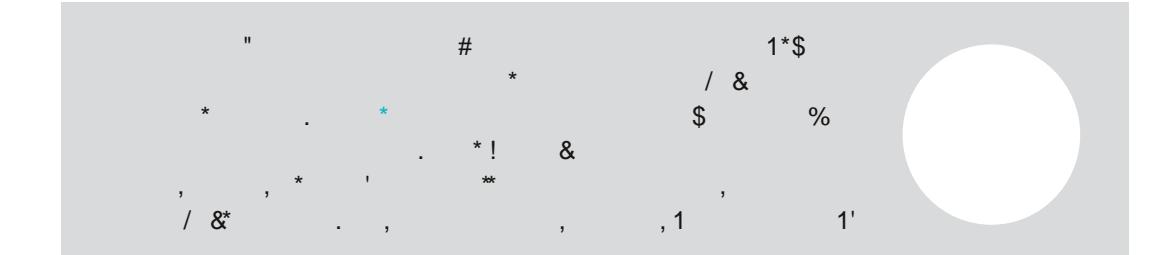

 $\$$ , 0  $'$  + /) %# &C\* % )\*% #  $8\%$  3 0 C \$  $\frac{1}{2}$   $\frac{1}{2}$ #  $\frac{1}{2}$  + ( (G5

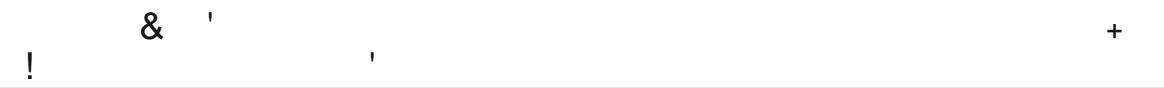

/+ ( '+ +\$ # +! (\$% C) # G, ) C \$ "& 3C \$ C& # G  $\rightarrow$ CI C#+\$%E ) & + ) \*% ) & % K\$ +\$ ( + () % + C + ( C % # L\$ & ( \*% C  $+#$  \$ 149

 $($  \*

.&C%(\*%)C)#G\$)\$; )C "%#\$5<br>&(\$ #G) (C #&J)C "%#\$/%\$%()%(#)\$C)'+ & + ) & (N & (5

<span id="page-7-0"></span>7 K# % (/ % \* \$ ( %) \$N# \$ \*% & ( C) # G \$ ) \$ " & 5 7 K# % \$ % \* ( # G \$ ) C ( ) \$ \$ \* (\$ \* & ( G) \* ( " & 5 7 + H (/'+H\$% ( C ( ( # G \$ ) " # % + # % )  $\frac{1}{2}$   $\frac{8}{6}$  5 7 K# % ( ( +!% & ( " & 5 7 K# %) % C \* ( % 6 % 6) # G \$ ) 5